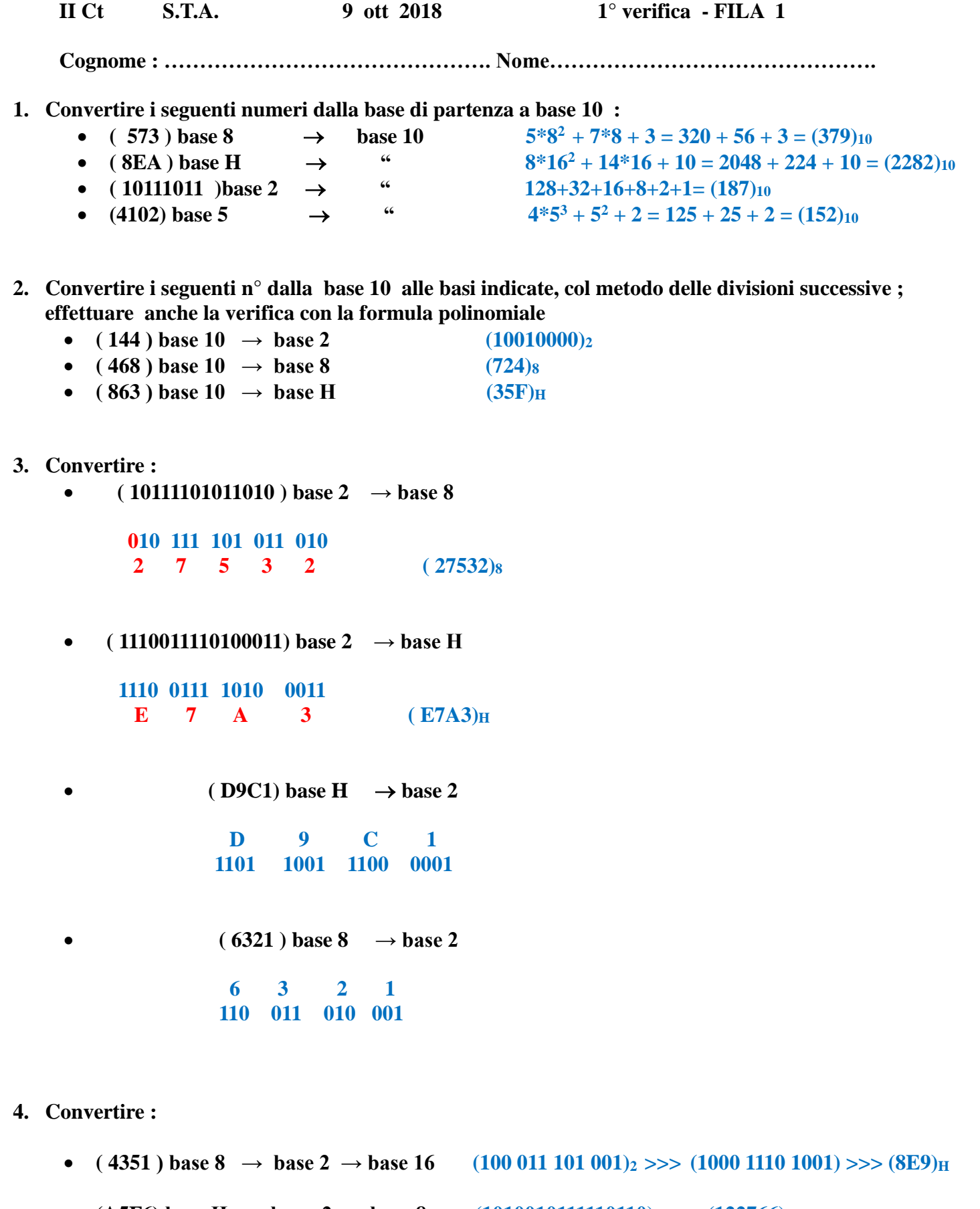

- **(A5F6)** base  $H \rightarrow base \ 2 \rightarrow base \ 8$  **(1010010111110110**) $\ge \ge \ge$  (122766)
- **( 101001,110101 ) base2 : convertire in base 10 ( 41,828125)<sup>10</sup>**
- **( 67,35 ) base 10 : convertire in base 2 ( 6 BIT dopo la virgola ) (1000011,010110)<sup>2</sup>**

**5. Eseguire le seguenti operazioni in BINARIO , con verifica in BASE 10 : [ INDICARE RIPORTI E PRESTITI ! ]** 

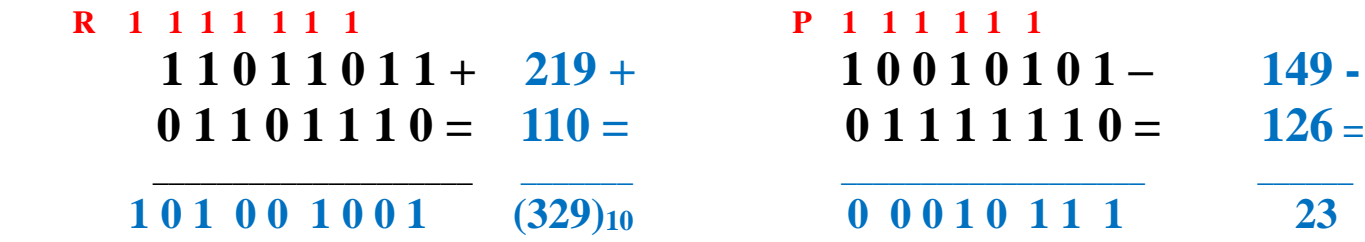

**6. Esprimere il seguente n° negativo : ( - 94 )base <sup>10</sup> in COMPLEMENTO a 2** 

## **( 10100010 )CPL2**

**Esprimere il seguente n° ( 10110101)CPL2 IN BASE 10**

 **( - 75 )<sup>10</sup>**

**7. Effettuare la sottrazione ( 101111 – 100011 ) col metodo del CPL2** 

 $(1100)$ <sub>2</sub> =  $(12)$ <sub>10</sub>

## **VALUTAZIONE**

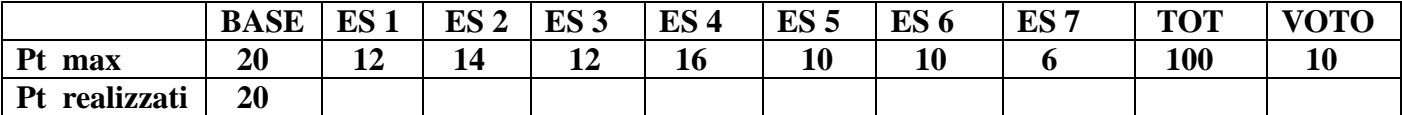

 **Il voto si ottiene dividendo il punteggio per 10 e approssimando il risultato al voto o mezzo voto**   $+$  vicino ( es  $57 = 5,5$  ;  $58 = 6$  )

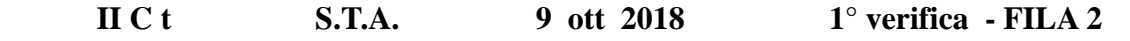

 **Cognome : ………………………………………. Nome…………………………………**

**1. Convertire i seguenti numeri dalla base di partenza a BASE 10 :**

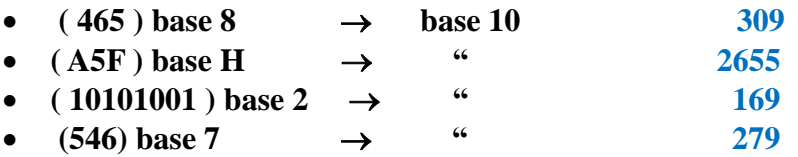

**2. Convertire i seguenti n° dalla BASE 10 alle basi indicate, col metodo delle divisioni successive ; effettuare anche la verifica con la formula polinomiale** 

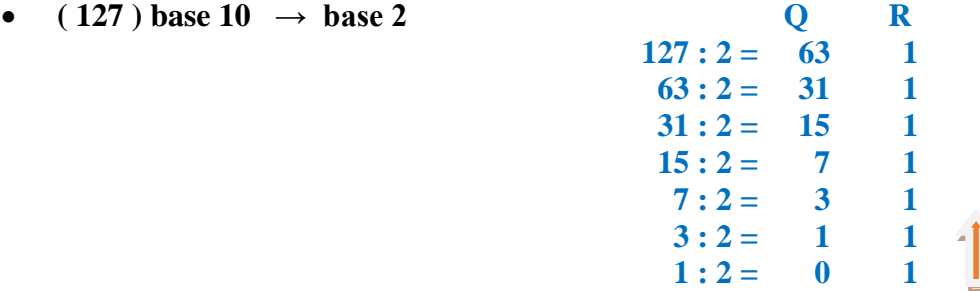

**Verifica : ( 1111111 )2 = 64+32+16+8+4+2+1= (127)<sup>10</sup>**

**(absective)**  $\rightarrow$  base 8 Q R  $438 : 8 = 54$  6  $54:8= 6 6$ **6**  $: 8 = 0 6$ 

**Verifica :**  $(666)_8 = 6*8^2 + 6*8 + 6 = 384 + 48 + 6 = (438)_{10}$ 

**(684)** base  $10 \rightarrow base H$  Q R  $684:16 = 42$   $12 = C$  $42:16 = 2 \quad 10 = A$  $2:16 = 0 2$ 

 **Verifica** :  $(2AC)_{\text{H}} = 2*16^2 + 10*16 + 12 = 512 + 160 + 12 = (684)_{10}$ 

**3. Convertire :**

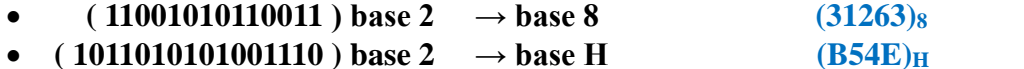

- **(F3C9)** base  $H \to base 2$  (11110011111001001)<sub>2</sub>
- (6354) base 8  $\rightarrow$  base 2 (110011101100)<sub>8</sub>

# **4. Convertire :**

- **•** (  $2356$  ) base 8  $\rightarrow$  base 2  $\rightarrow$  base 16
- **•** (A7D6) base  $H \rightarrow base \ 2 \rightarrow base \ 8$
- **(101111,101011 ) base 2 : convertire in base 10**
- **( 95,39 ) base 10 : convertire in base 2 ( 6 BIT dopo la virgola )**
- **2 3 5 6 4 E E 010 011 101 110 >>>>> 0100 1110 1110 a** 7 D 6 1 2 3 7 2 6  **1010 0111 1101 0110 >>>>> 001 010 011 111 010 110**   $32+8+4+2+1+1/2+1/8+1/32+1/64 = 47+0,5+0,125+0,03125+0,015625 = (47,671875)_{10}$ **•**  $(95)_{10} \gg \gt (1011111)_{2}$   $(0,39)_{10} \gg \gt (0.011000) \Rightarrow \gt (95,39)_{10} = (1011111,011000)_{2}$

**5. Eseguire le seguenti operazioni in BINARIO , con verifica in BASE 10 : [ INDICARE RIPORTI E PRESTITI ! ]** 

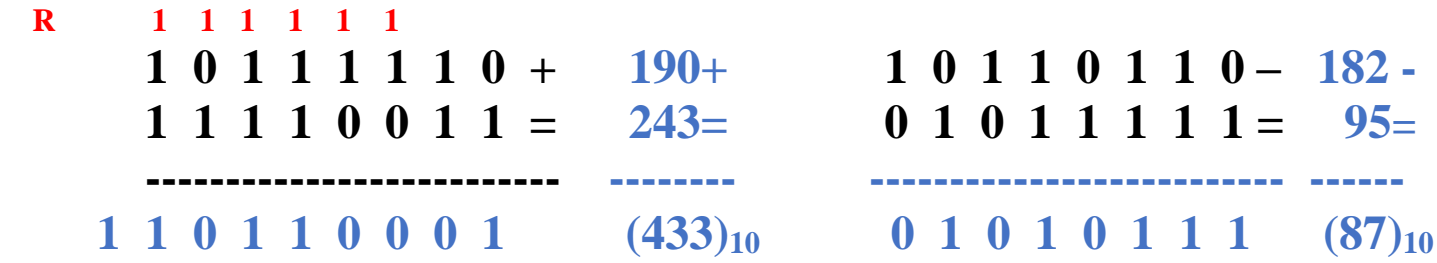

**6. Esprimere il seguente n° negativo : ( - 68 )base <sup>10</sup>in COMPLEMENTO a 2** 

## **(10111100)CPL2**

**Esprimere il seguente n° ( 10011011)CPL2 , IN BASE 10**

## **(- 101)<sup>10</sup>**

**7. Effettuare la sottrazione ( 110111 – 110101 ) col metodo del CPL2 (000010)<sup>2</sup>**

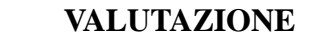

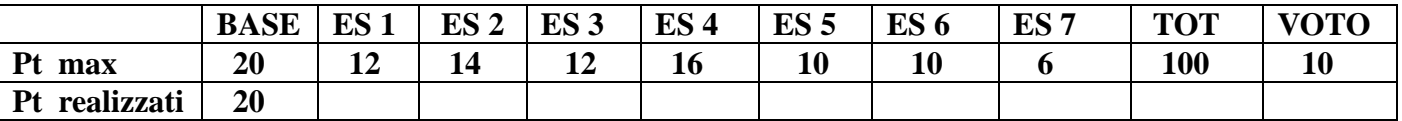

 **Il voto si ottiene dividendo il punteggio per 10 e approssimando il risultato al voto o mezzo voto**   $+$  vicino ( es  $57 = 5,5$  ;  $58 = 6$  )